## **Meet**

## **Funcionalidades Meet por tipo de usuario**

Si utilizas Google Meet para videollamadas en la universidad, estas son las funciones que puedes utilizar:

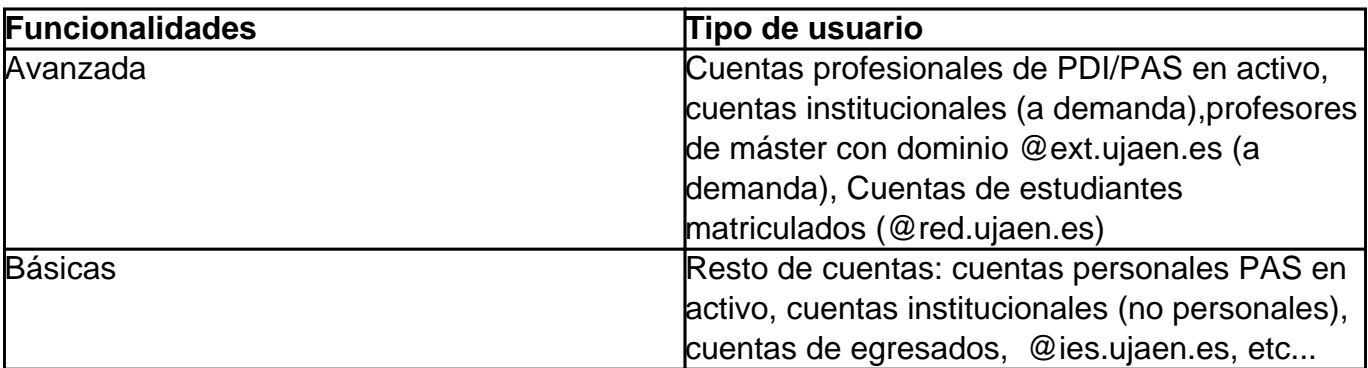

## **Funcionalidades Meet por tipo de usuario**

## **Detalle de las funcionalidades Meet**

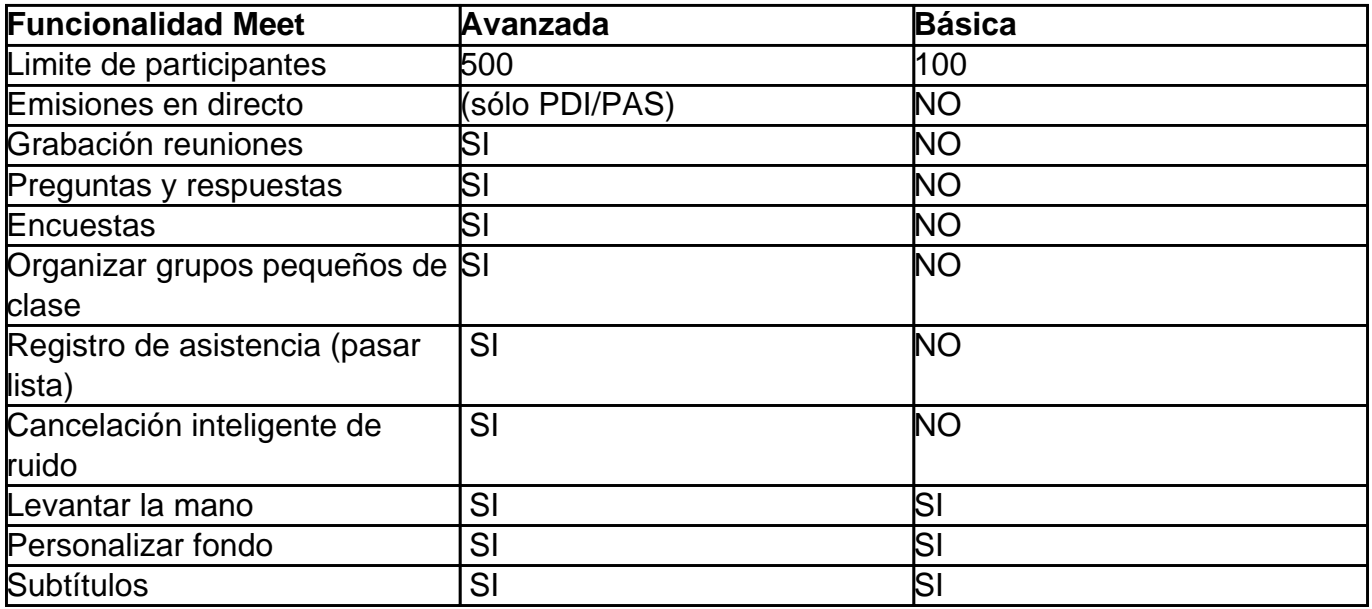

Solución única ID: #1862 Autor: Jefe editor de la Sección de Servicios Telemáticos Última actualización: 2022-10-20 10:47